## How to find a psychotherapist in Siegen and surrounding area:

- Go to[: https://www.kvwl.de/arztsuche](https://www.kvwl.de/arztsuche)
- The following search mask opens up:

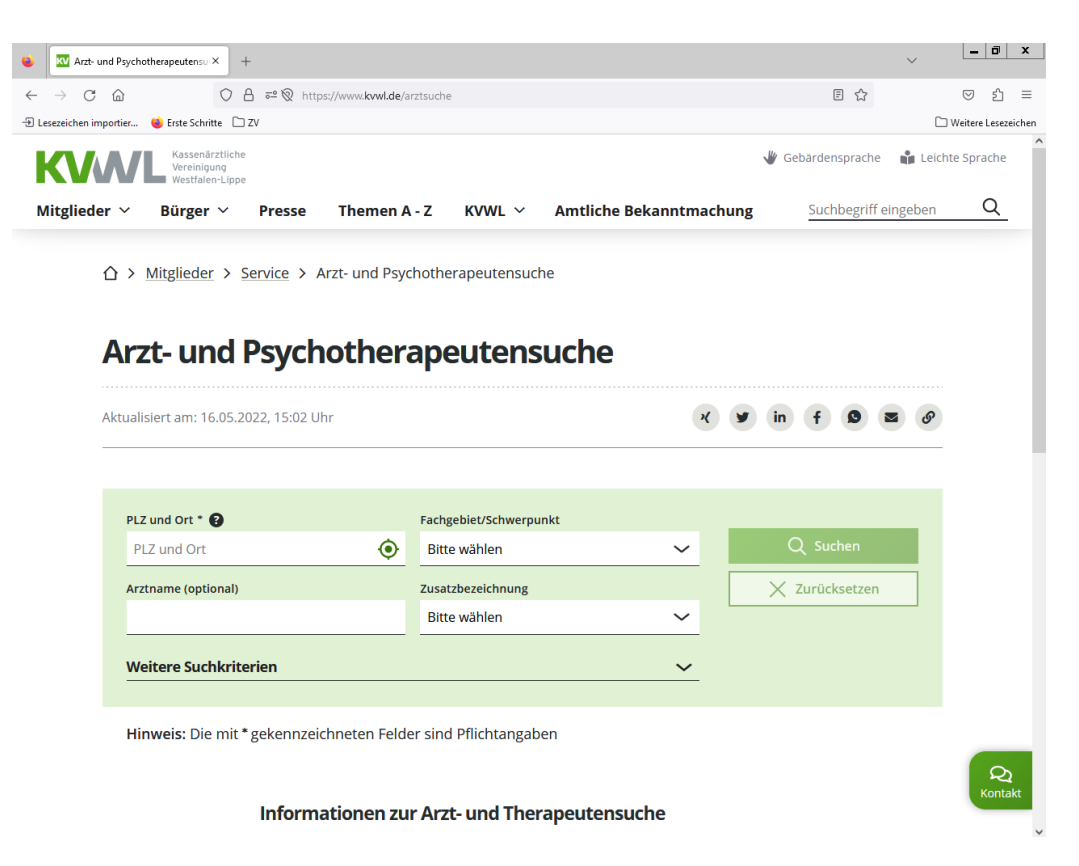

- Type into the search mask all necessary information:
	- o **PLZ und Ort** = postcode and city
	- o **Artzname** (optional) = name of the doctor/ psychotherapist (only relevant when you got a recommendation for a specific psychotherapist and are looking for the contact data)
	- $\circ$  **Fachgebiet/ Schwerpunkt** = field of expertise/ focus  $\rightarrow$  open the drop down menu and choose what you are looking for
		- **"Psychiatrie"**: it' about medication, you'll interact with a doctor that has studied medicine and did some further education on psychotherapy
		- **"Psychiatrie und Psychotherapie"**: mixture of medication and classic psychotherapy, you'll interact with a doctor that studied medicine and did some further education on psychotherapy
		- **"Psychotherapeutische Medizin"**: top category, different types of psychotherapy belong to it
		- "Psychotherapie": top category of all the following subcategories
- **- "ärztlicher Psychotherapeut":** you'll interact with a doctor that has studied medicine and did some further education on psychotherapy (might be useful when you already take some medications on a regular basis, regardless of the malfunction (body/psyche) that you got or when you struggle a lot with a disease of your body that led to feelings of depression/anxiety/stress/etc.)
- **- "Kinder- und Jugendlichen-Psychotherapie":** classic psychotherapy for children and adolescents
- **"Psychologische Psychotherapie":** classic psychotherapy with a psychotherapist who has studied psychology and did a further education to become a psychotherapist ( $\rightarrow$  thats mainly the one you need to choose)
- **- "Psychosomatische Medizin und Psychotherapie":** mixture of medication and classic psychotherapy, the doctor/therapist is specialiced in psychosomatic disorders
- **- "Psychotherapeutische Medizin":** see above
- $\circ$  **Zusatzbezeichnung** = additional designation  $\rightarrow$  can be skipped
- You need to click on "weitere Suchkriterien" (= further searching criterias) when you would like to specialize your search furthermore (e.g. finding an **english speaking psychotherapist** or even somebody how speaks your **mother tongue**):

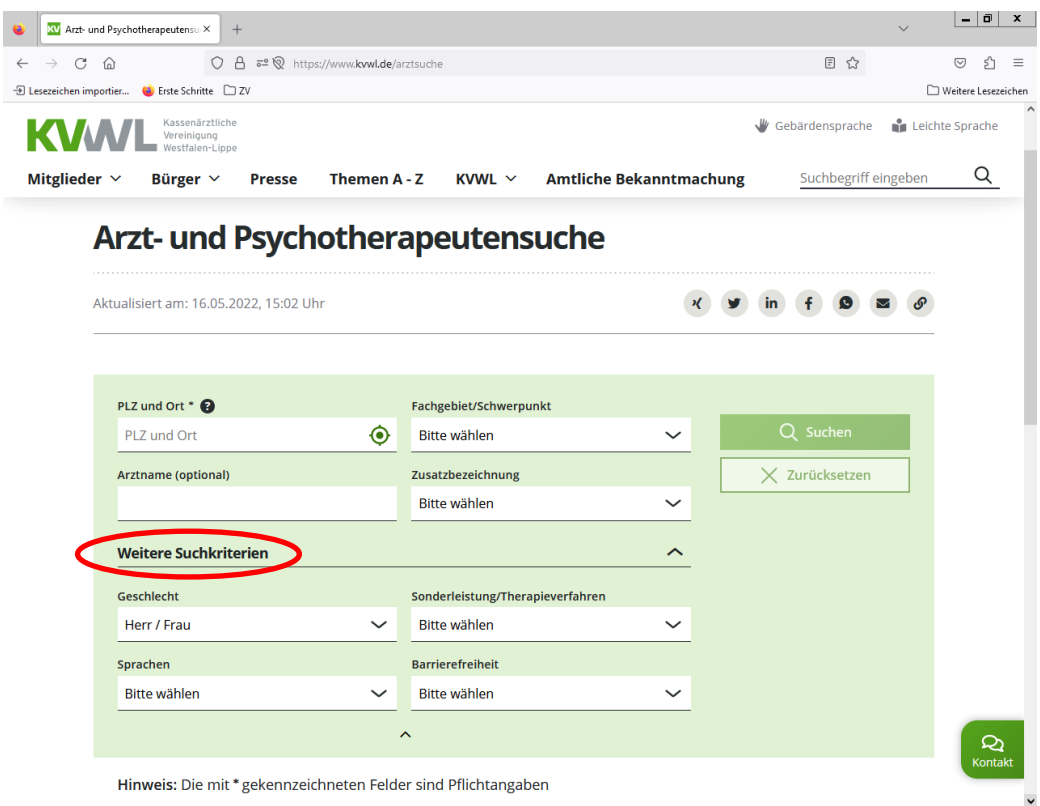

- Type into the search mask all information that you want to add to your search:
	- o **Geschlecht** = gender of the therapist you're searching for
	- o **Sprachen = languages**
	- $\circ$  **Sonderleistung/ Therapieverfahren** = specialization of the therapy type  $\rightarrow$  can be skipped
	- o **Barrierefreiheit\*** = barrier-free accessibility (for further information go to the end of the document)
- Example of a possible search:

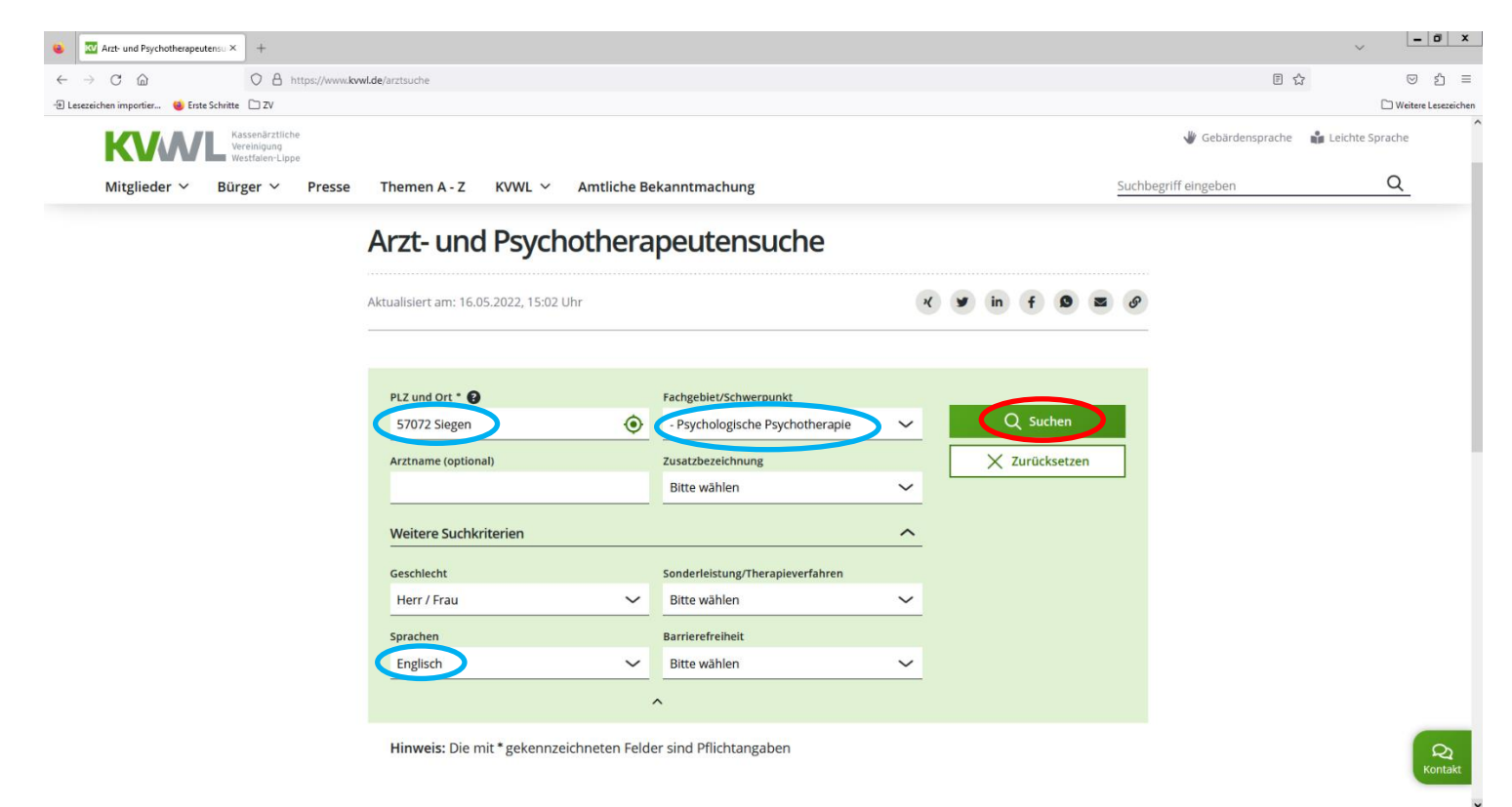

Click on "Suchen" (=search)

• The results pop up when you scroll down (which can look similiar to this):

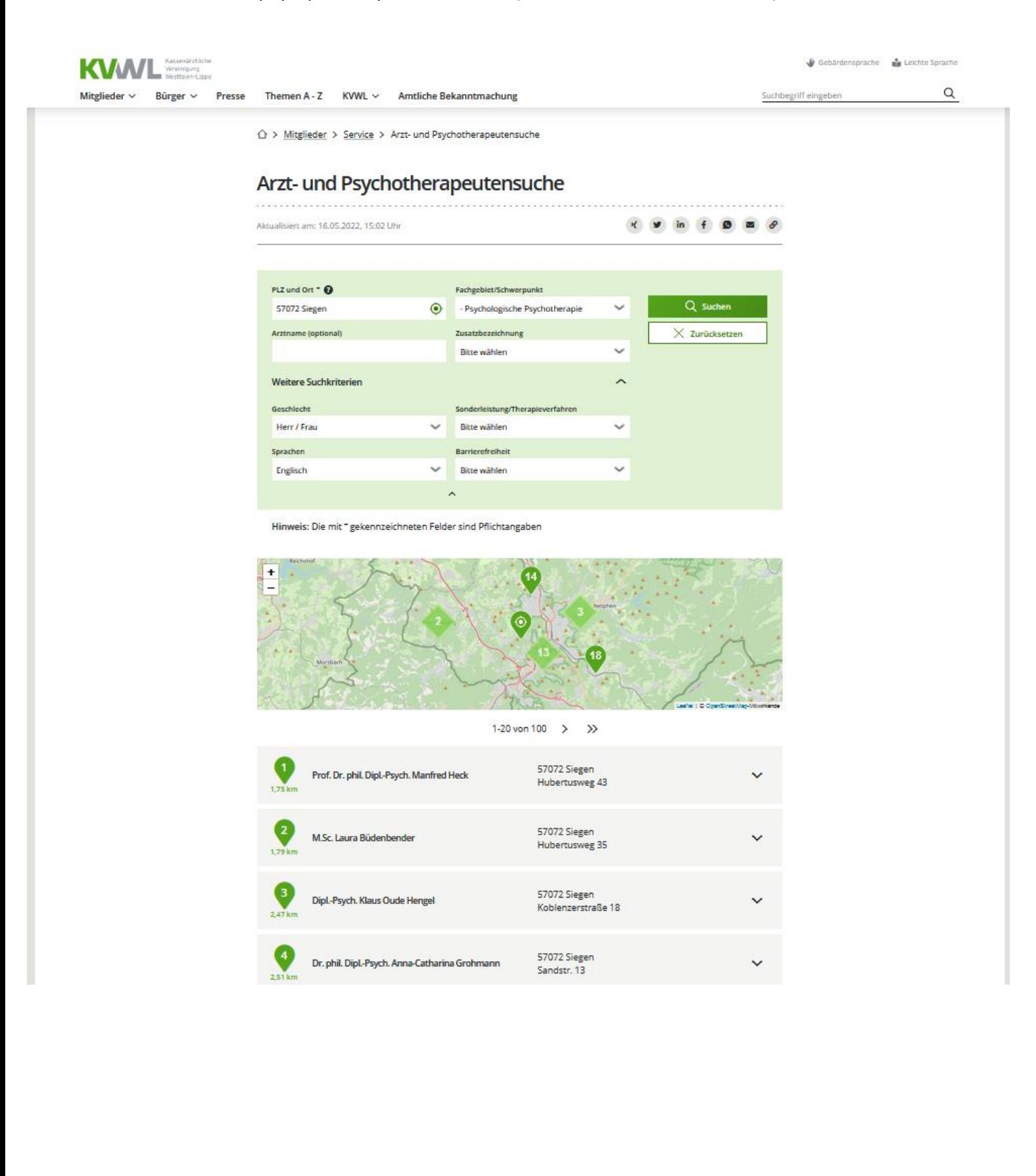

• Choose one and click on it:

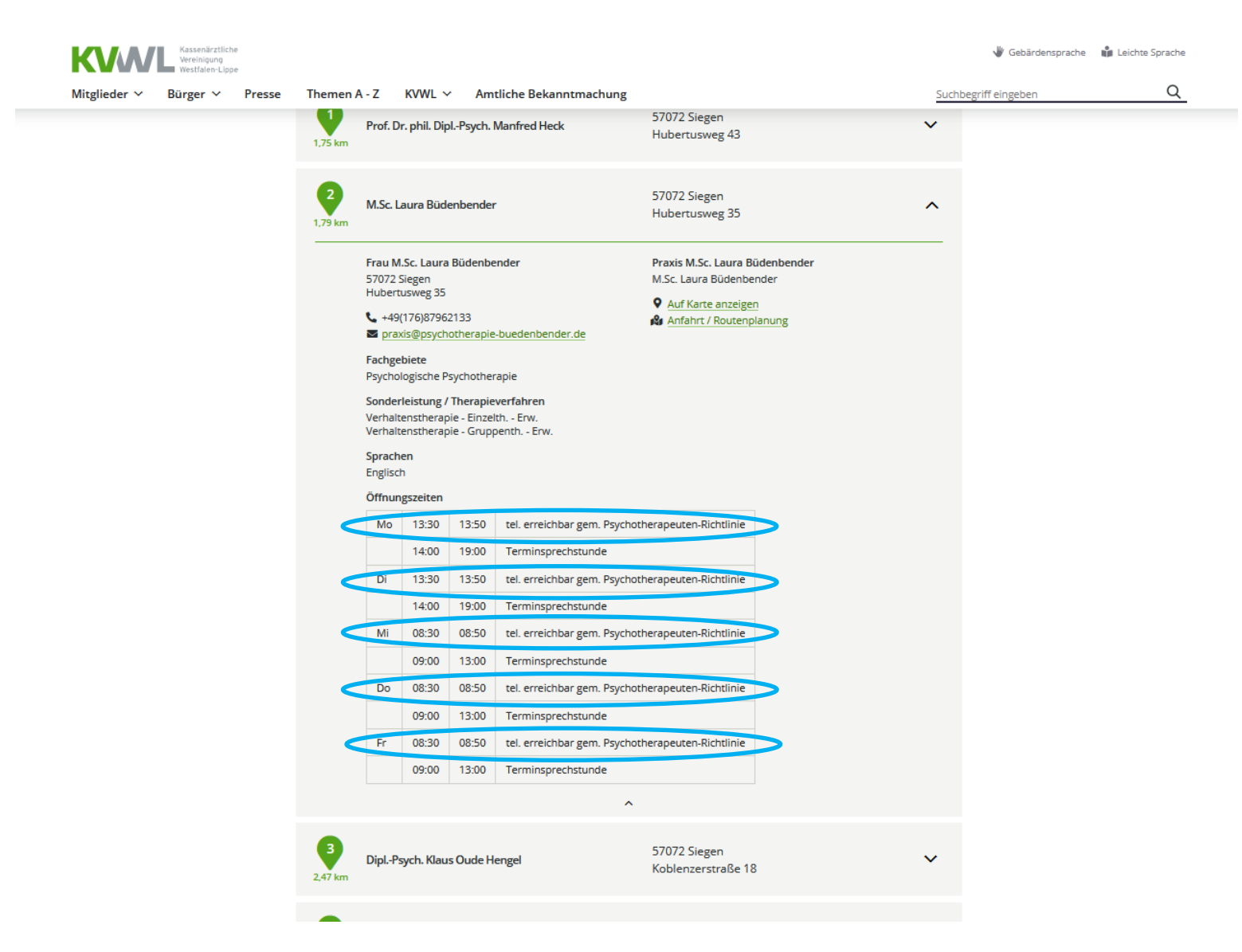

- o You can now extract all necessary information: adress, contact data, type of psychotherapy (Verhaltenstherapie – behavioral therapy) and language.
- o If that person seems like a possible fit for you, you need to **call them in the set times "tel. erreichbar gem. Psychotherapeuten-Richtlinie"** (yes, the time slots are always quite short; set yourself a timer so you won't forget to call).
- o Suggestion: Take a look at **10-20 psychotherapists** in your area that might be a possible fit **all at once**. Extract the phone times, write them down and call them.
- o If you feel unable to make a phone call you can also contact them via mail. But you **won't get a response to every mail you're sending**. Contacting via phone increases your chances to get a response, so you will at least know quite soon if they will have a left over slot or not (or in many months).
- **Searching for a psychotherapist can be VERY frustrating**, there's also a possibility that even the 20th won't have a free slot for you. Often you **need to wait many months** until

you get a free slot. We know that this is really bad, because people often seek out for professional help when they are in an actual crisis.

- o **other/ additional possibilities** (until you're having your first meet with a psychotherapist) can be:
	- **private psychotherapy** (you need to pay it yourself and it is quite expensive, approx. 100€/hour)
	- **counseling** (there are free offers in every city but the waiting time can also be quite long)
		- ❖ https://www.reselve.de/beratungsstelle/siegen/
	- **psychological counseling of the University of Siegen** (when you are a member of the university, e.g. student)
		- ❖ [https://www.uni](https://www.uni-siegen.de/zsb/psychologische/beratung.html.en?lang=en)[siegen.de/zsb/psychologische/beratung.html.en?lang=en](https://www.uni-siegen.de/zsb/psychologische/beratung.html.en?lang=en)
	- **Nummer gegen Kummer** (= telephone helpline; free): phone number 116 111

Looking for a doctor? See our other tutorial "How to find a doctor in Siegen and surrounding area" (click on our website on "German health system").

\_\_\_\_\_\_\_\_\_\_\_\_\_\_\_\_\_\_\_\_\_\_\_\_\_\_\_\_\_\_\_\_\_\_\_\_\_\_\_\_\_\_\_\_\_\_\_\_\_\_\_\_\_\_\_\_\_\_\_\_\_\_\_\_\_\_\_\_\_\_\_\_\_\_\_

## **\*Extra: Barrierefreiheit = barrier-free accessibility**

- Aufzug barrierefrei = elevator barrier-free
- Behindertenparkplatz = disabled parking
- Induktive Höranlage = inductive hearing system
- Orientierungshilfe für Sehbehinderte = orientation aid for the visually impaired
- Sanitäranalgen behindertengerecht = sanitary facilities handicapped accessible
- Stufenloser Zugang = no stairs
- Terminvereinbarung per Fax, Email = appointments by fax, email
- Treppen behindertengeeignet = stairs handicapped accessible
- Umkleidekabine groß = large changing room
- Untersuchungsmöbel höhenverstellbar = height-adjustable examination furniture